федеральное государственное бюджетное образовательное учреждение высшего образования **«Санкт-Петербургский государственный университет промышленных технологий и дизайна»**

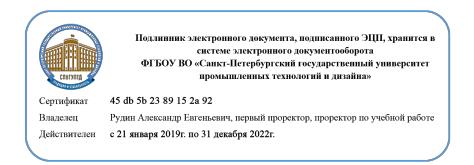

УТВЕРЖДАЮ Первый проректор, проректор по учебной работе \_\_\_\_\_\_\_\_\_\_\_\_\_\_\_\_\_ А.Е. Рудин

«30 июня 2020 г.

# **РАБОЧАЯ ПРОГРАММА ДИСЦИПЛИНЫ**

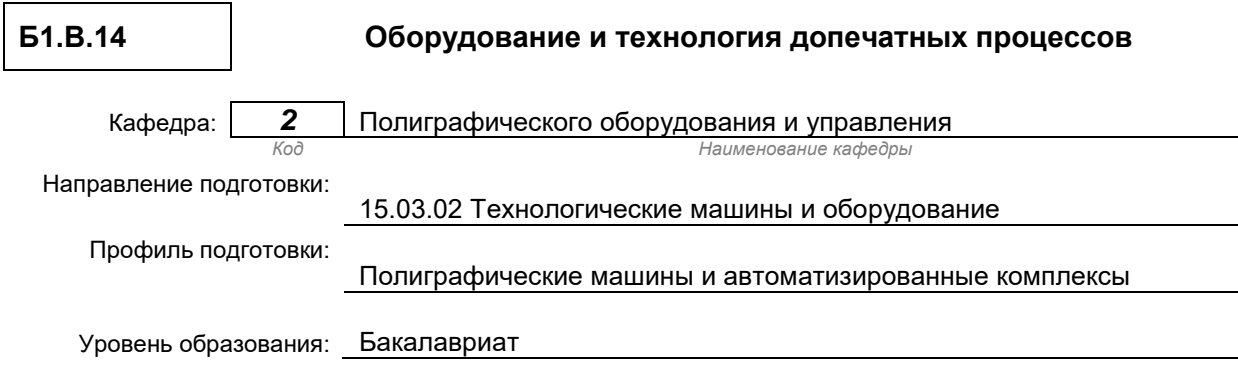

#### **План учебного процесса**

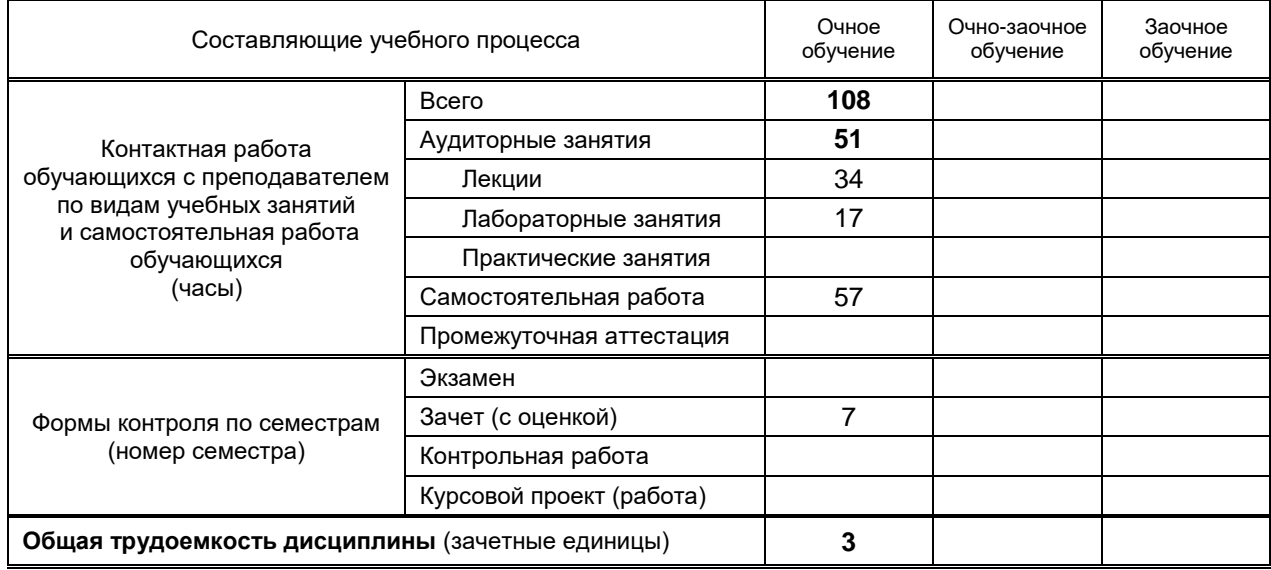

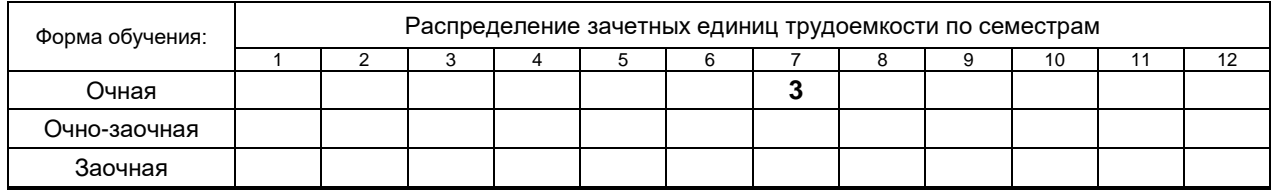

Санкт-Петербург 2020

Рабочая программа дисциплины составлена в соответствии с федеральным государственным образовательным стандартом высшего образования

по направлению подготовки 15.03.02 Технологические машины и оборудование, профиль Полиграфические машины и автоматизированные комплексы

На основании учебного плана № 1/1/280

### **1. ВВЕДЕНИЕ К РАБОЧЕЙ ПРОГРАММЕ ДИСЦИПЛИНЫ**

### **1.1. Место преподаваемой дисциплины в структуре образовательной программы**

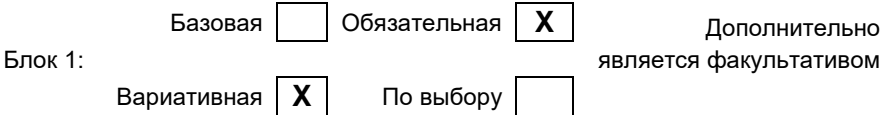

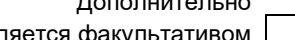

### **1.2. Цель дисциплины**

Сформировать компетенции обучающегося в области оборудования и технологии полиграфического производства на его допечатной стадии.

### **1.3. Задачи дисциплины**

- Рассмотреть основные преобразования текстовой и иллюстративной информации до этапа получения печатной формы.
- Рассмотреть устройства ввода текстовой и иллюстративной информации в современный полиграфический процесс.
- Рассмотреть устройства вывода полосы издания в виде файла, фотоформы или печатной формы.
- Показать особенности допечатного оборудования в зависимости от конкретной полиграфической технологии.

#### **1.4. Перечень планируемых результатов обучения по дисциплине, соотнесенных с планируемыми результатами освоения образовательной программы**

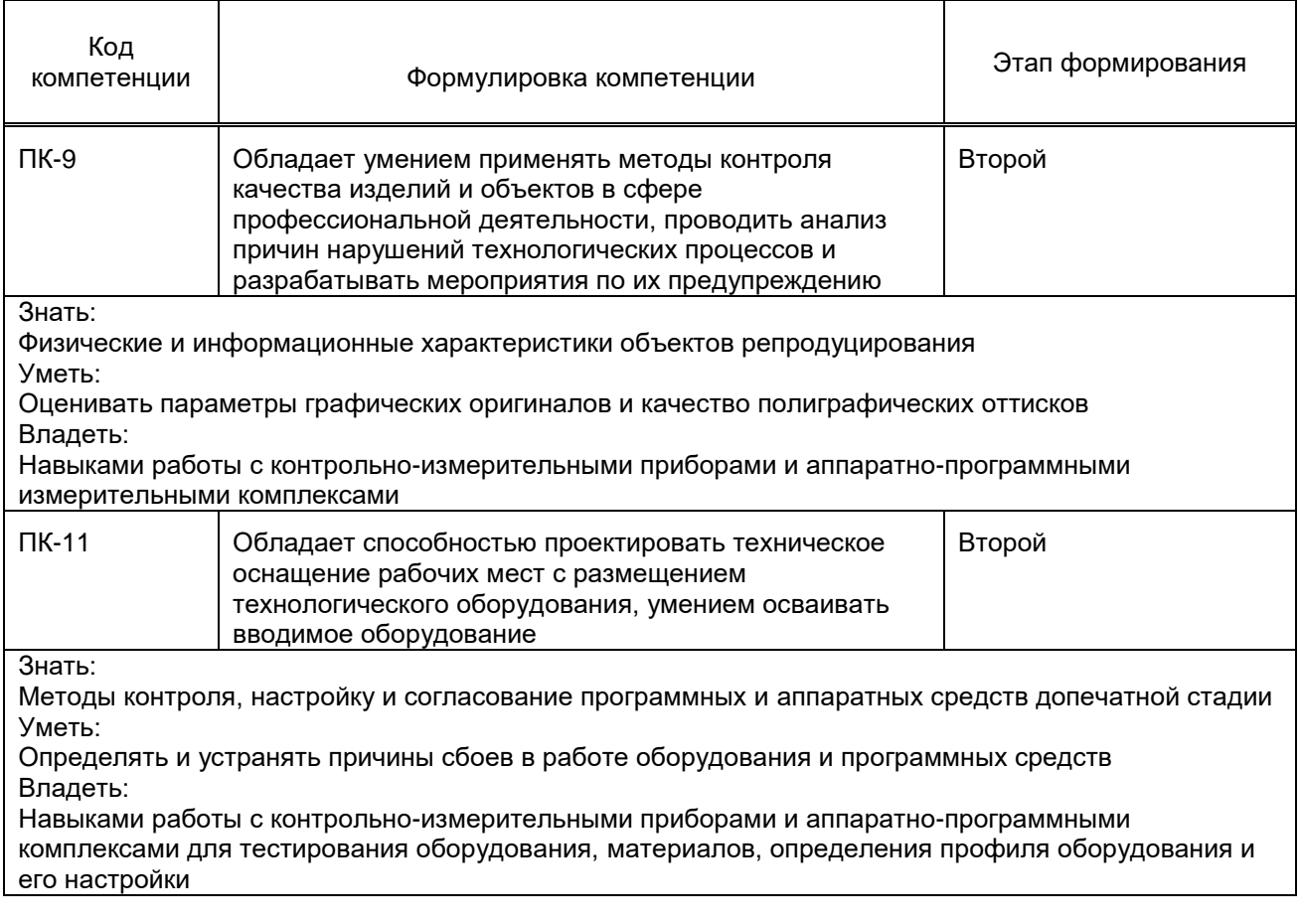

### **1.5. Дисциплины (практики) образовательной программы, в которых было начато формирование компетенций, указанных в п.1.4:**

- $\bullet$  Физика (ПК-9):
- Производственная практика (практика по получению профессиональных умений и опыта профессиональной деятельности) (ПК-9);
- Информационные технологии (ПК-11);
- Механика жидкости и газа (ПК-11);
- Учебная практика (практика по получению первичных профессиональных умений и навыков) (ПК-9, ПК-11);
- Основы инженерно-производственной подготовки (ПК-11);
- Управление техническими системами (ПК-11);
- Схемотехника (ПК-11).

# **2. СОДЕРЖАНИЕ ДИСЦИПЛИНЫ**

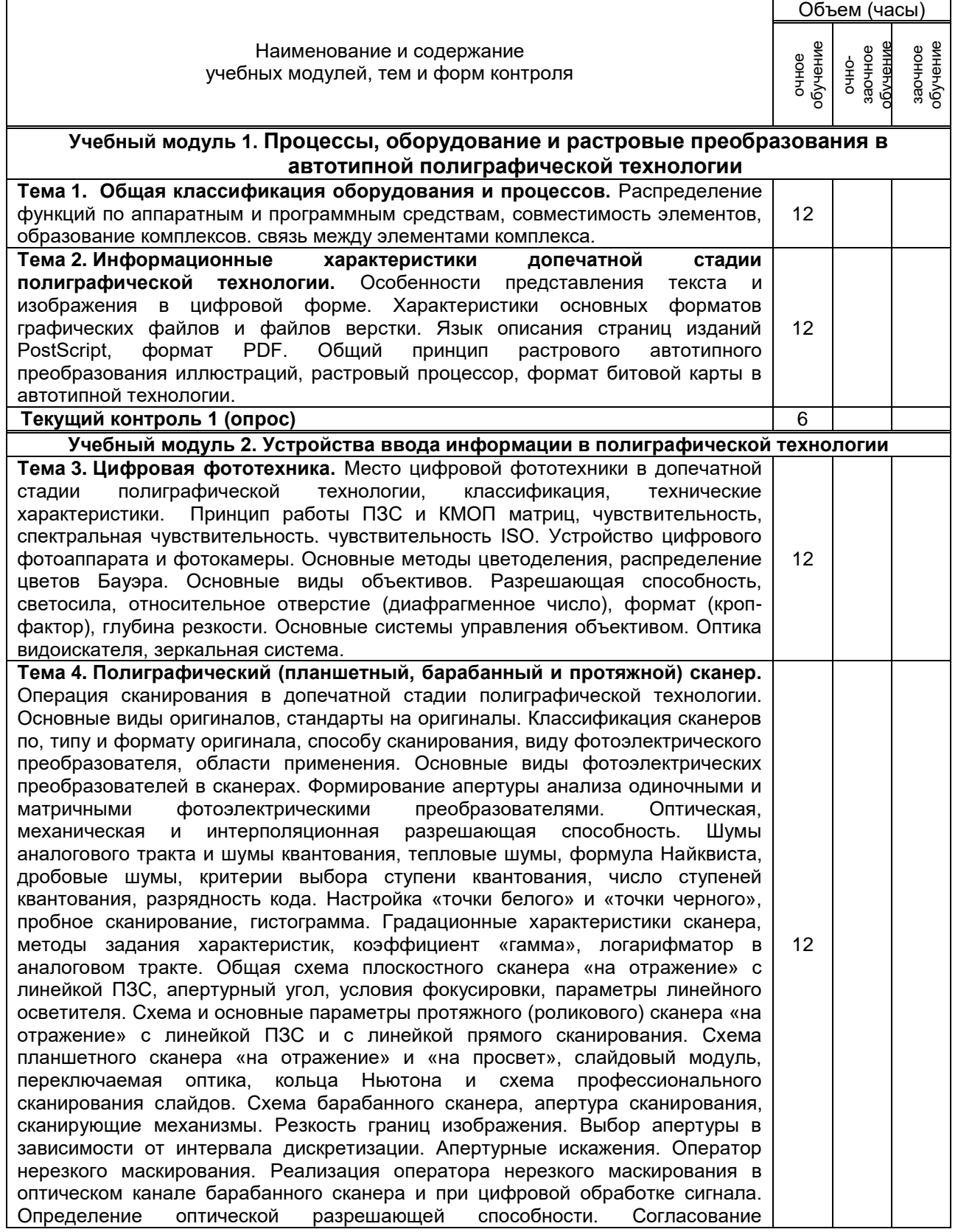

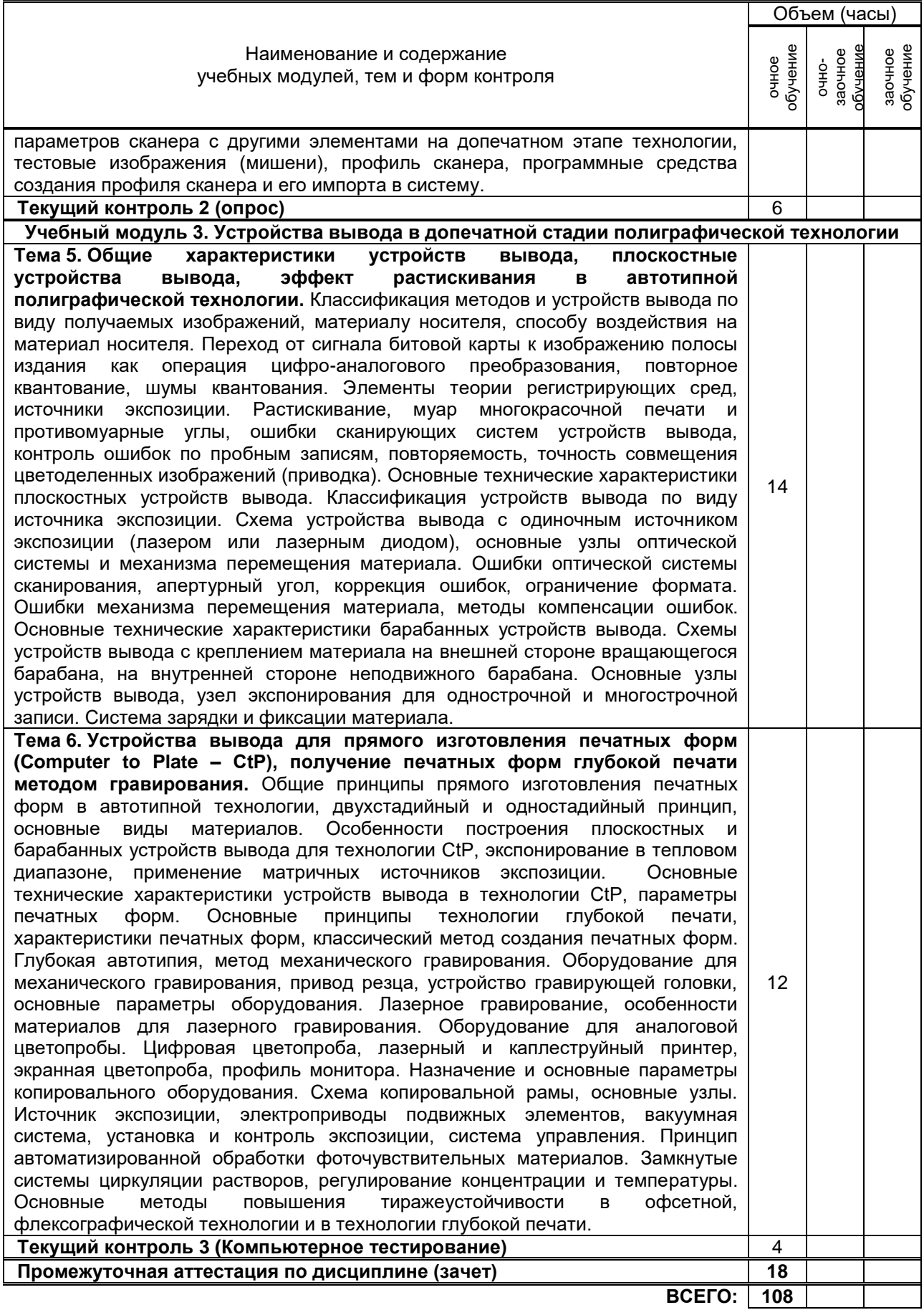

### **3. ТЕМАТИЧЕСКИЙ ПЛАН**

### **3.1. Лекции**

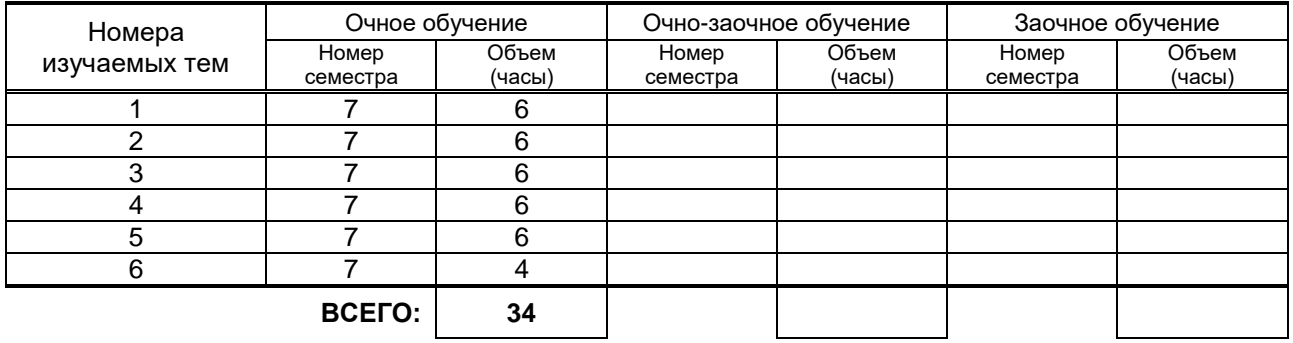

### **3.2. Практические и семинарские занятия**

Не предусмотрены

### **3.3. Лабораторные занятия**

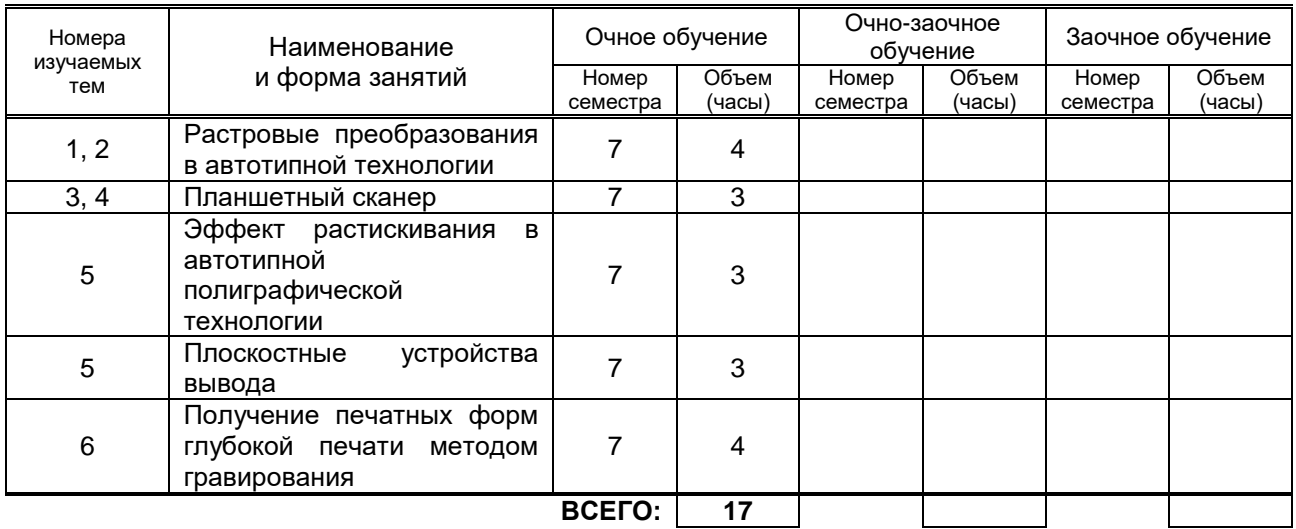

### **4. КУРСОВОЕ ПРОЕКТИРОВАНИЕ**

Не предусмотрено**.**

# **5. ТЕКУЩИЙ КОНТРОЛЬ УСПЕВАЕМОСТИ ОБУЧАЮЩЕГОСЯ**

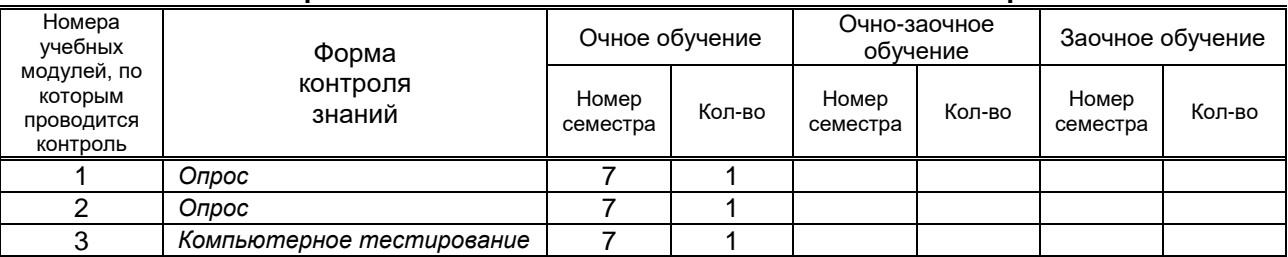

### **6. САМОСТОЯТЕЛЬНАЯ РАБОТА ОБУЧАЮЩЕГОСЯ**

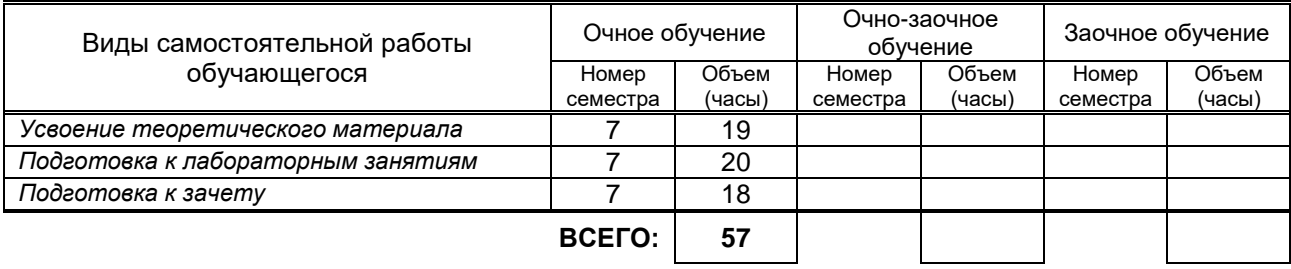

### **7. ОБРАЗОВАТЕЛЬНЫЕ ТЕХНОЛОГИИ**

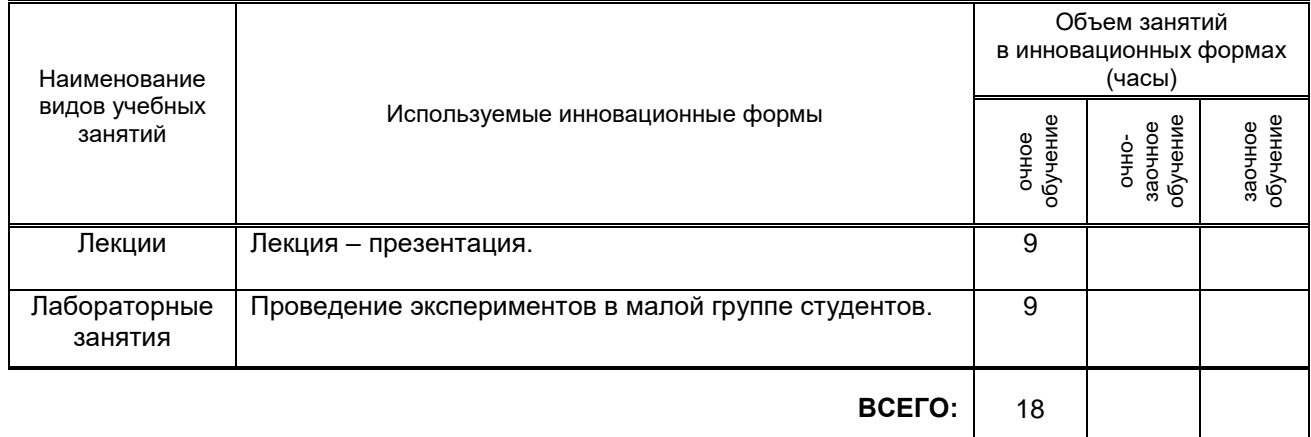

### **7.1. Характеристика видов и используемых инновационных форм учебных занятий**

### **7.2. Балльно-рейтинговая система оценивания успеваемости и достижений обучающихся**

### **Перечень и параметры оценивания видов деятельности обучающегося**

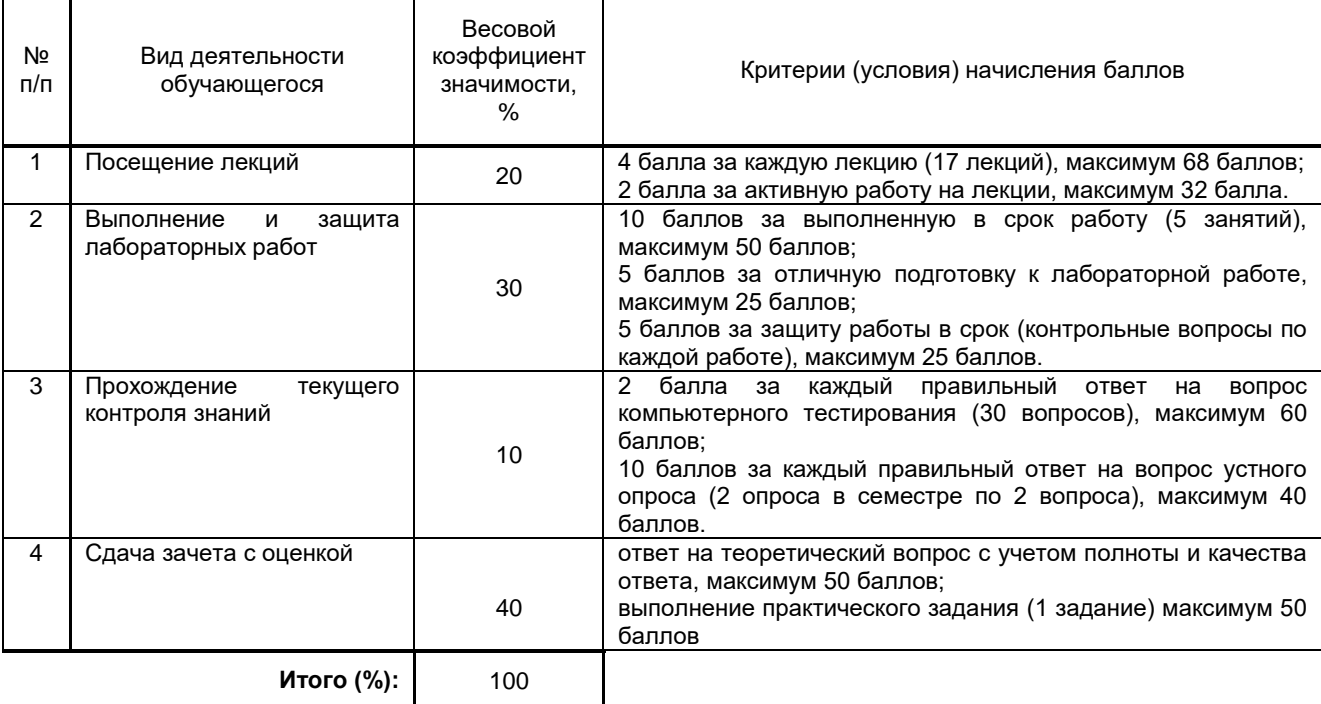

#### **Перевод балльной шкалы в традиционную систему оценивания**

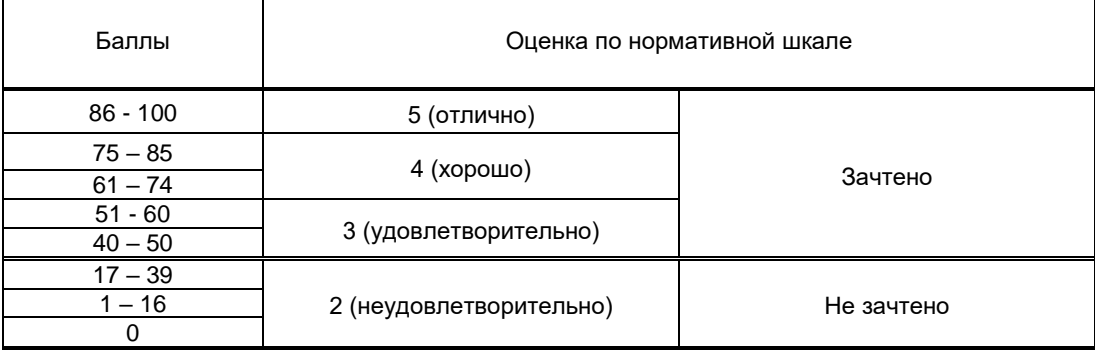

### **8. ОБЕСПЕЧЕНИЕ ДИСЦИПЛИНЫ**

### **8.1. Учебная литература**

а) основная учебная литература

1) Кулак М.И. Технология полиграфического производства [Электронный ресурс]: монография/ Кулак М.И., Ничипорович С.А., Трусевич Н.Э.— Электрон. текстовые данные.— Минск: Белорусская наука, 2011.— 371 c.— Режим доступа: http://www.iprbookshop.ru/10097.— ЭБС «IPRbooks».

2) Щаденко А. А. Эффект растискивания в автотипной полиграфической технологии (методическое руководство к лабораторным работам) / А. А. Щаденко.— Электронные текстовые данные.— СПб «Петербургский институт печати» 2013. — 68 с.

3) Щаденко А. А. Планшетный сканер (методическое руководство к лабораторным работам) / А. А. Щаденко.— Электронные текстовые данные.— СПб «Петербургский институт печати», 2013. — 84 с.

4) Щаденко А. А. Растровое преобразование в автотипной технологии (методическое руководство к лабораторным работам) / А. А. Щаденко.— Электронные текстовые данные.— СПб, «Петербургский институт печати», 2014. — 52 с. — Режим доступа: [http://publish.sutd.ru/tp\\_ext\\_inf\\_publish.php?id=3498](http://publish.sutd.ru/tp_ext_inf_publish.php?id=3498) 5) Щаденко А. А. Плоскостные устройства вывода (методические указания к лабораторным работам) / А. А. Щаденко.— Электронные текстовые данные.— СПб, «Петербургский институт печати», 2015. — 40 с.

б) дополнительная учебная литература

6) Шашлов А.Б. Основы светотехники [Электронный ресурс]: учебник/ Шашлов А.Б.— Электрон. текстовые данные.— М.: Логос, 2011.— 256 c.— Режим доступа: http://www.iprbookshop.ru/9149.— ЭБС «IPRbooks».

7) Якушенков Ю.Г. Теория и расчет оптико-электронных приборов [Электронный ресурс]: учебник/ Якушенков Ю.Г.— Электрон. текстовые данные.— М.: Логос, 2011.— 568 c.— Режим доступа: http://www.iprbookshop.ru/9130.— ЭБС «IPRbooks».

### **8.2. Перечень учебно-методического обеспечения для самостоятельной работы обучающихся по дисциплине**

Щаденко А. А. Допечатное оборудование. Оборудование и технология допечатных процессов (методическое руководство по самостоятельной работе с приложением компьютерного теста) / А. А. Щаденко. — Электронные текстовые данные. — СПб, «Петербургский институт печати», 2014. — 16 с.

### **8.3. Перечень ресурсов информационно-телекоммуникационной сети "Интернет", необходимых для освоения дисциплины**

1. Информационная система «Единое окно доступа к образовательным ресурсам» [Электронный ресурс]. URL: http://window.edu.ru/)

#### **8.4. Перечень информационных технологий, используемых при осуществлении образовательного процесса по дисциплине, включая перечень программного обеспечения и информационных справочных систем**

Программное обеспечение: пакет прикладных программ Photoshop для обработки изображений, программа подготовки презентаций PowerPoint, входящая в состав Microsoft Office, программа для работы с электронными таблицами Excel, входящая в состав Microsoft Office, программа для работы с текстовыми документами Word, специальные программные средства, разработанные для обеспечения работы лабораторного оборудования.

Windows 7;

OfficeStd 2016 RUS OLP NL Acdmc 3.3 WIN AOO License IE, Adobe Software License Certificate (TLP 4.5 Liscense program - Education);

Microsoft Windows 7 Enterprise, Microsoft Open License; Microsoft Office Professional Plus 2007 Academic OPEN No Level, Microsoft Open License; Adobe Design Premium CS3 3.3 WIN AOO License IE, Adobe Software License Certificate (TLP 4.5 Liscense program - Education).

### **8.5. Описание материально-технической базы, необходимой для осуществления образовательного процесса по дисциплине**

Лаборатория допечатного оборудования с лабораторными макетами и компьютерами, оснащенная также видеопроектором

### **8.6. Иные сведения и (или) материалы**

Материал лекций представлен в виде презентации.

### **9. МЕТОДИЧЕСКИЕ УКАЗАНИЯ ДЛЯ ОБУЧАЮЩИХСЯ ПО ОСВОЕНИЮ ДИСЦИПЛИНЫ**

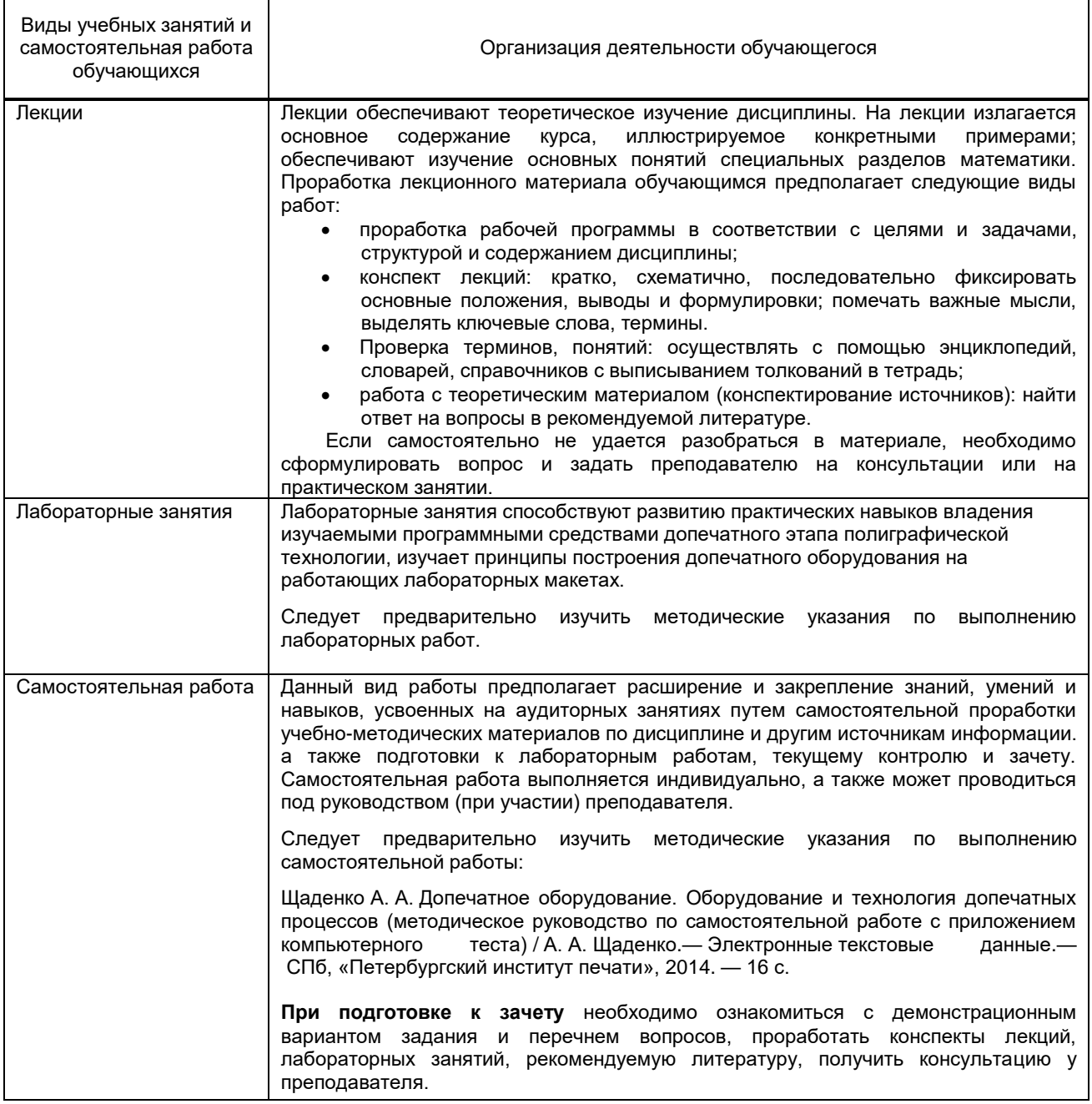

### **10. ФОНД ОЦЕНОЧНЫХ СРЕДСТВ ДЛЯ ПРОВЕДЕНИЯ ПРОМЕЖУТОЧНОЙ АТТЕСТАЦИИ**

### **10.1. Описание показателей и критериев оценивания компетенций на различных этапах их формирования, описание шкал оценивания**

### **10.1.1. Показатели оценивания компетенций на этапах их формирования**

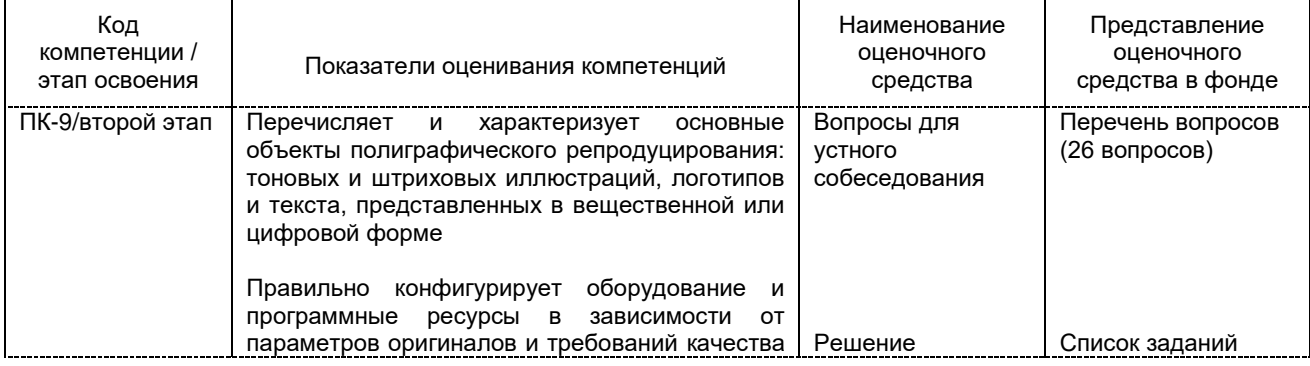

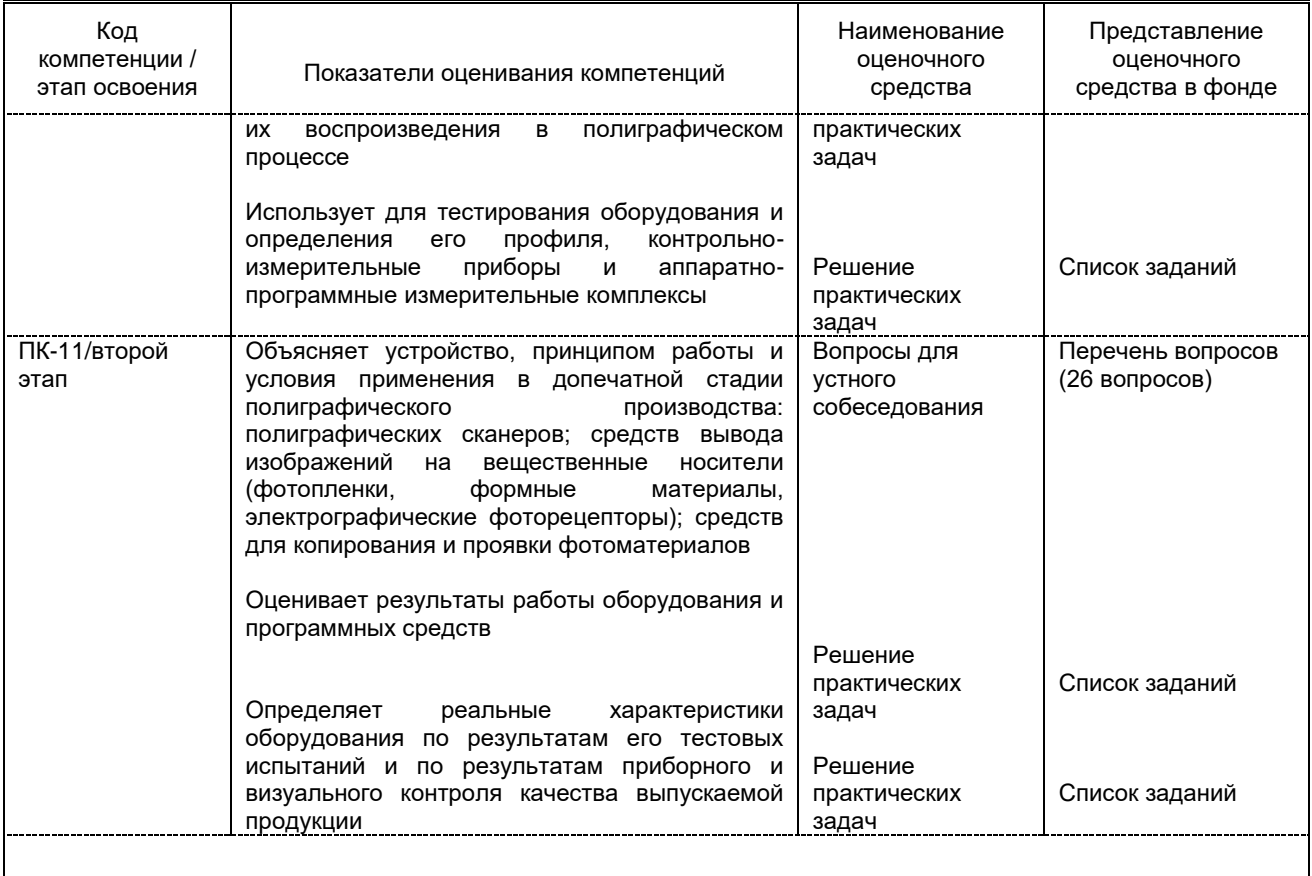

### 10.1.2. Описание шкал и критериев оценивания сформированности компетенций

### Критерии оценивания сформированности компетенций

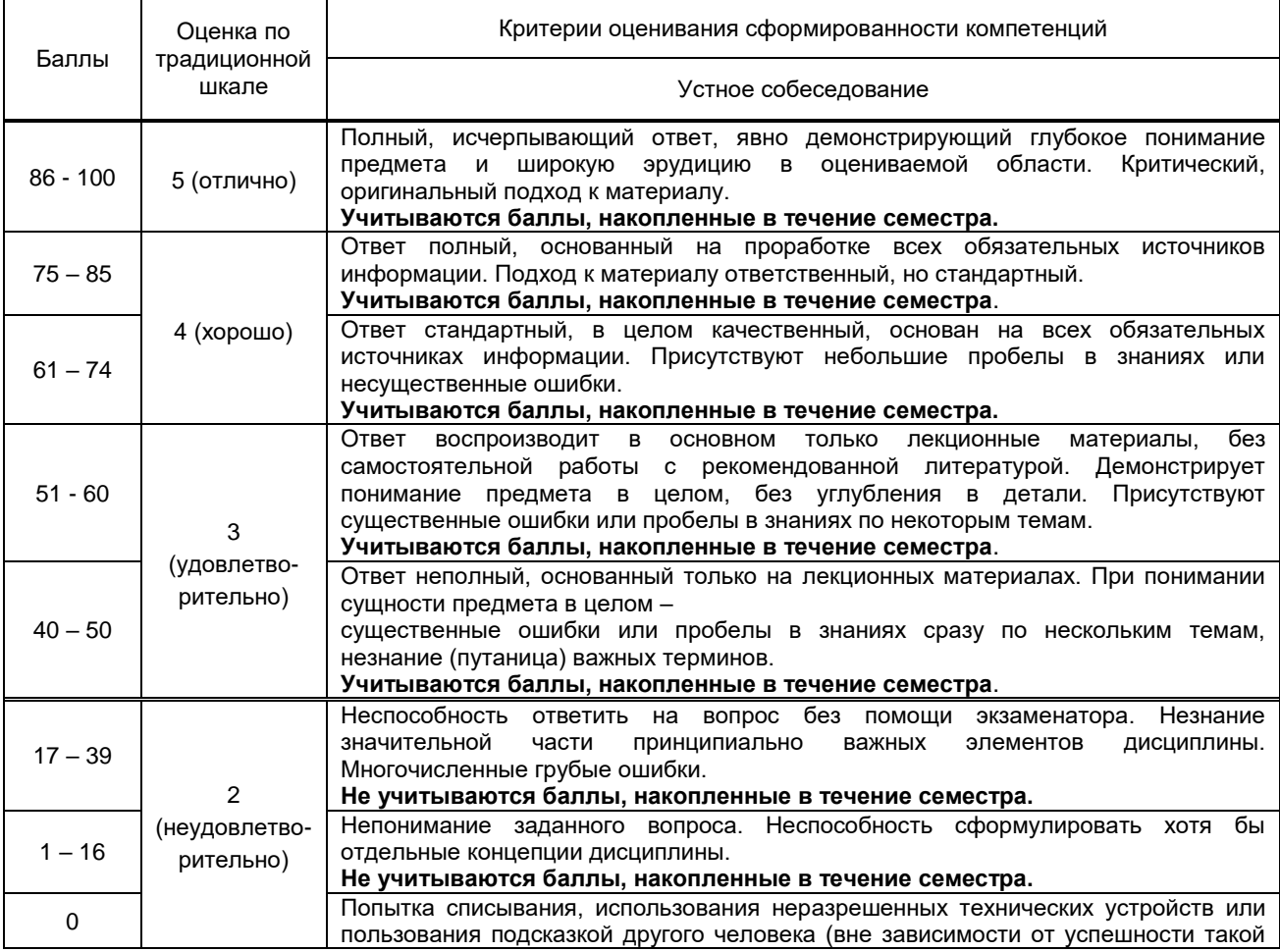

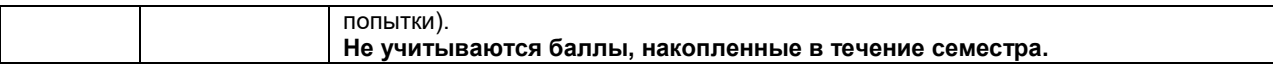

10.2. Типовые контрольные задания или иные материалы, необходимые для оценки знаний, умений, навыков и (или) опыта деятельности, характеризующие этапы формирования компетенций

#### 10.2.1. Перечень вопросов (тестовых заданий), разработанный в соответствии с установленными этапами формирования компетенций

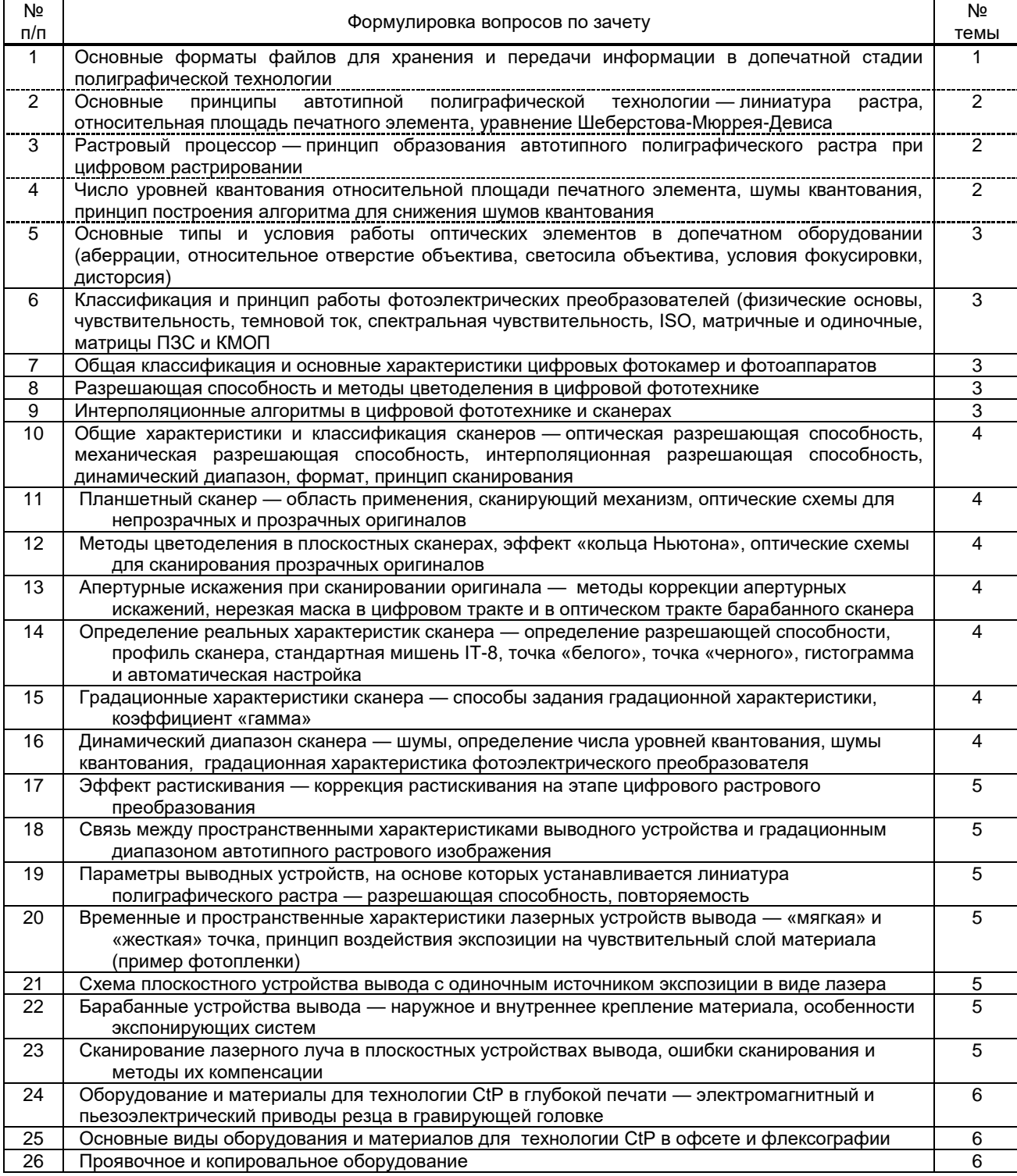

#### Вариант тестовых заданий, разработанных в соответствии с установленными этапами формирования компетенций.

Не предусмотрено.

10.2.2. Перечень тем докладов (рефератов, эссе, пр.), разработанных в соответствии с установленными этапами формирования компетенций

Не предусмотрено

# Вариант типовых заданий (задач, кейсов), разработанных в соответствии с установленными этапами<br>формирования компетенций

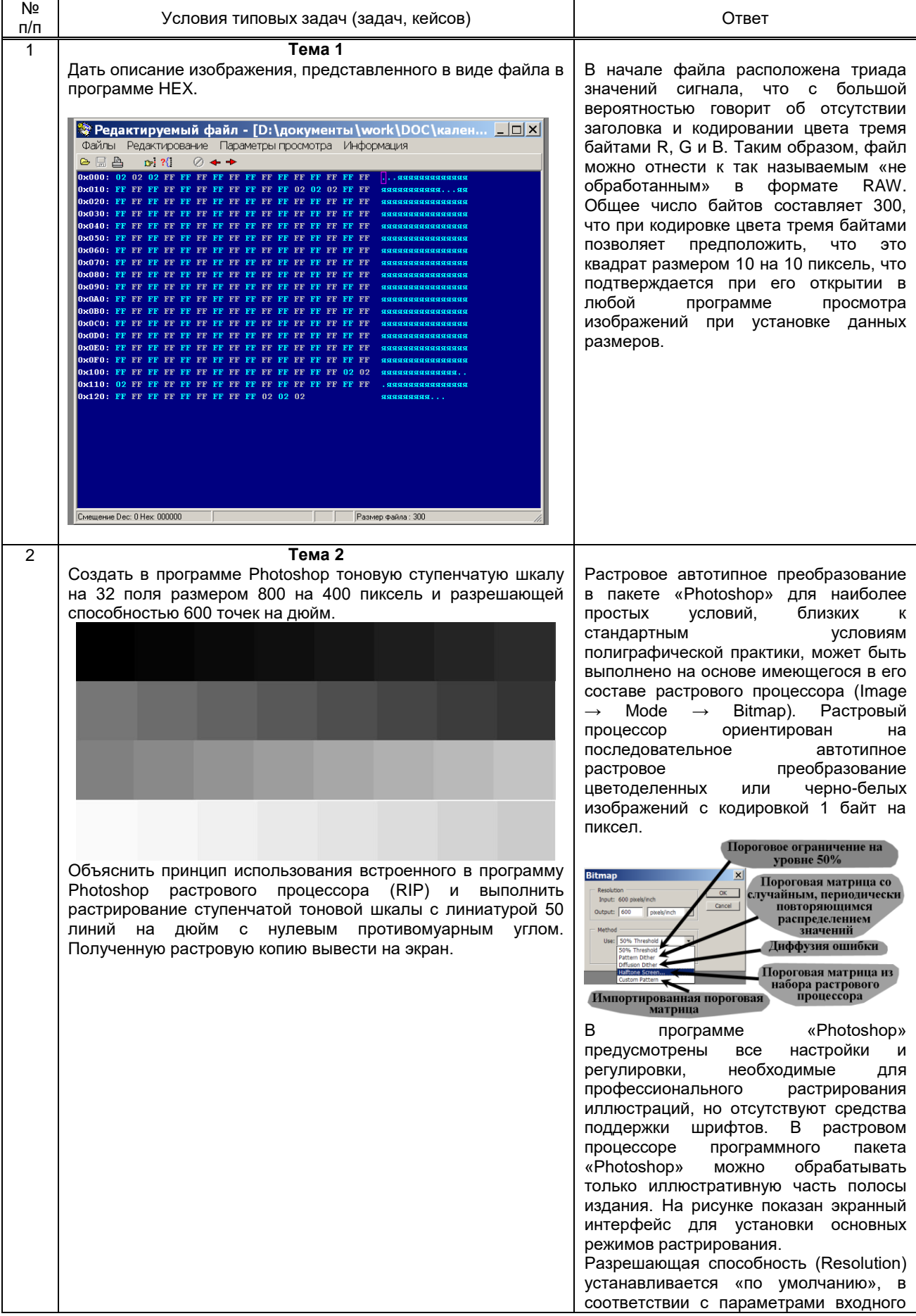

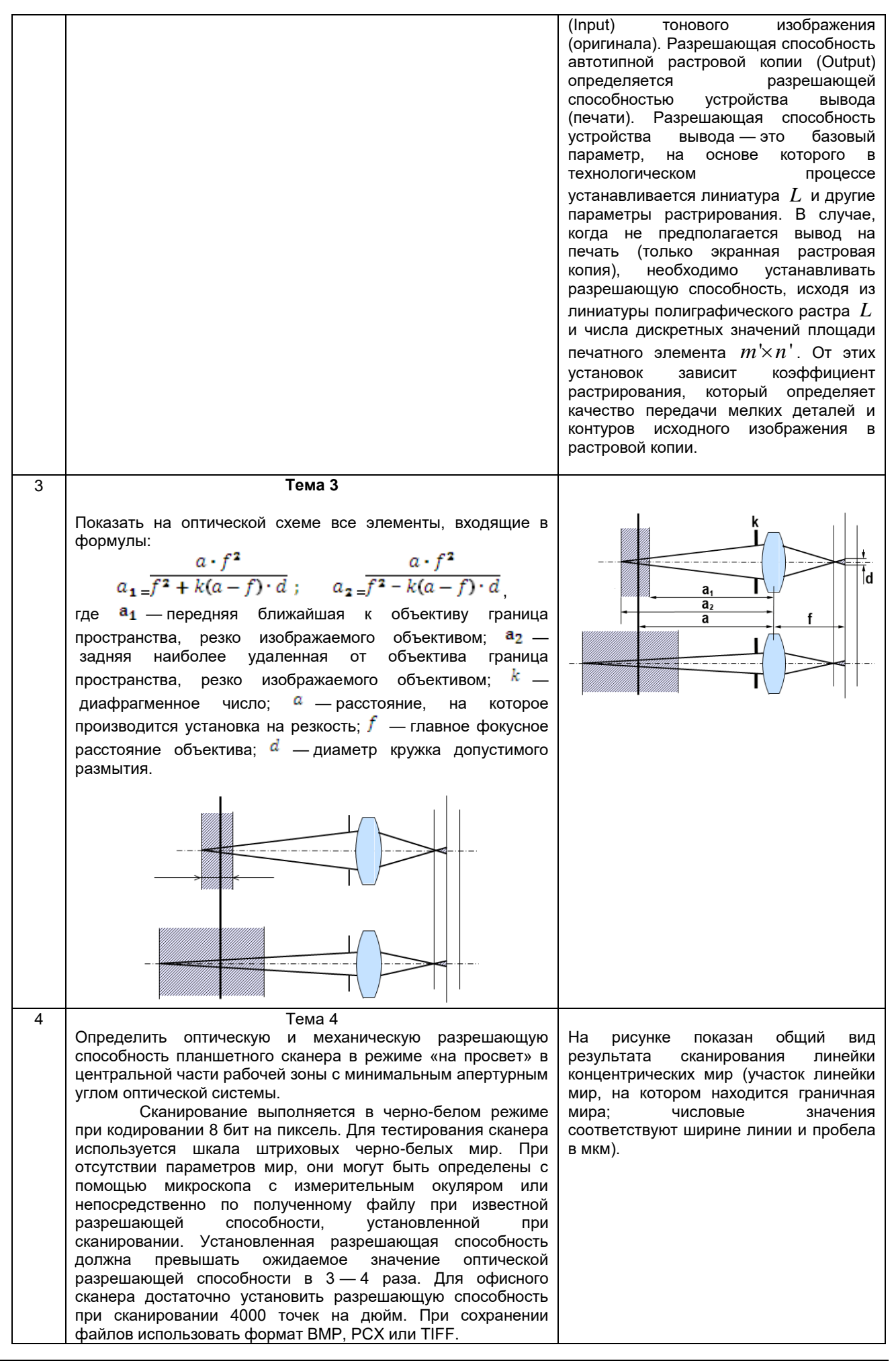

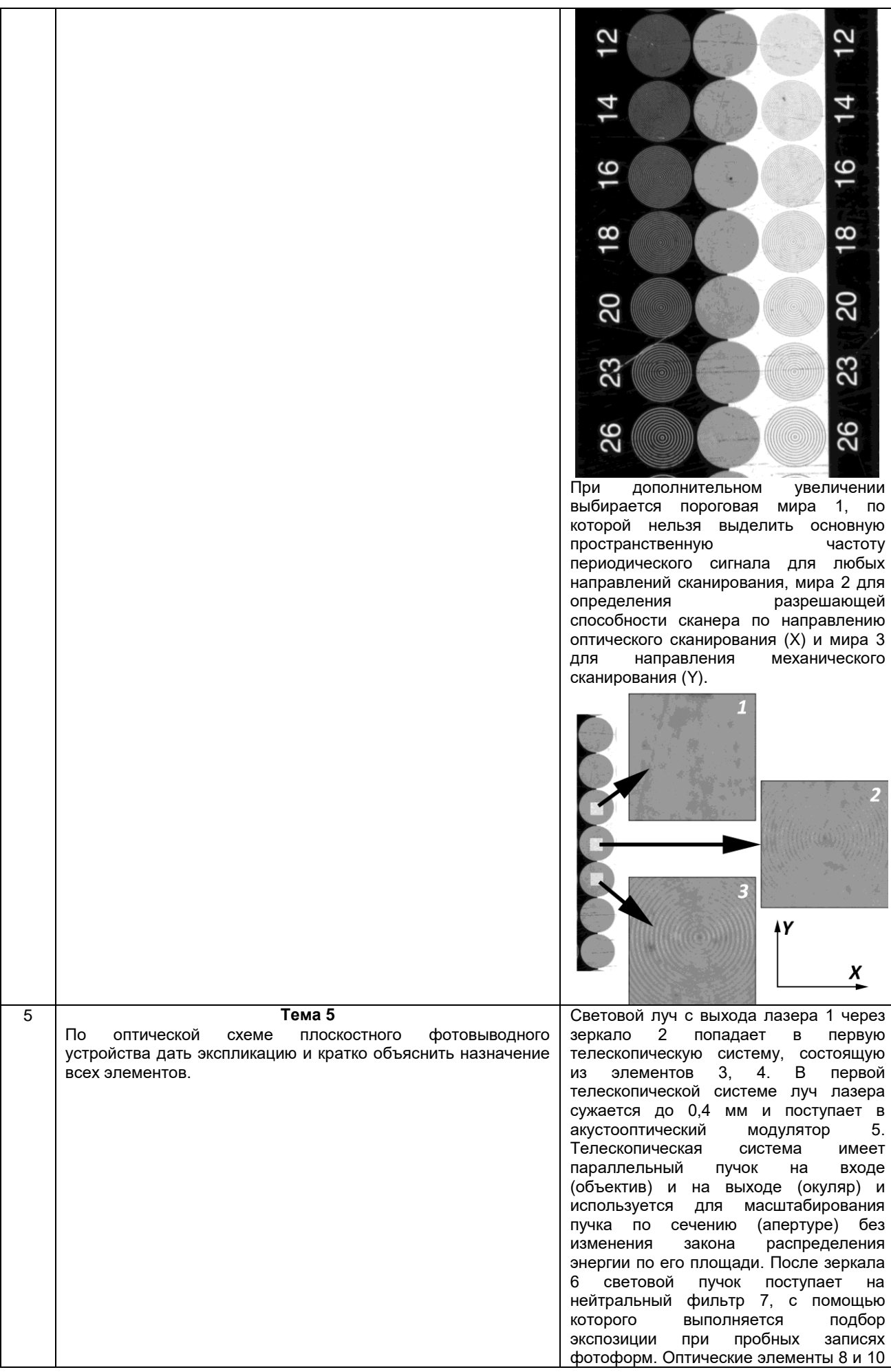

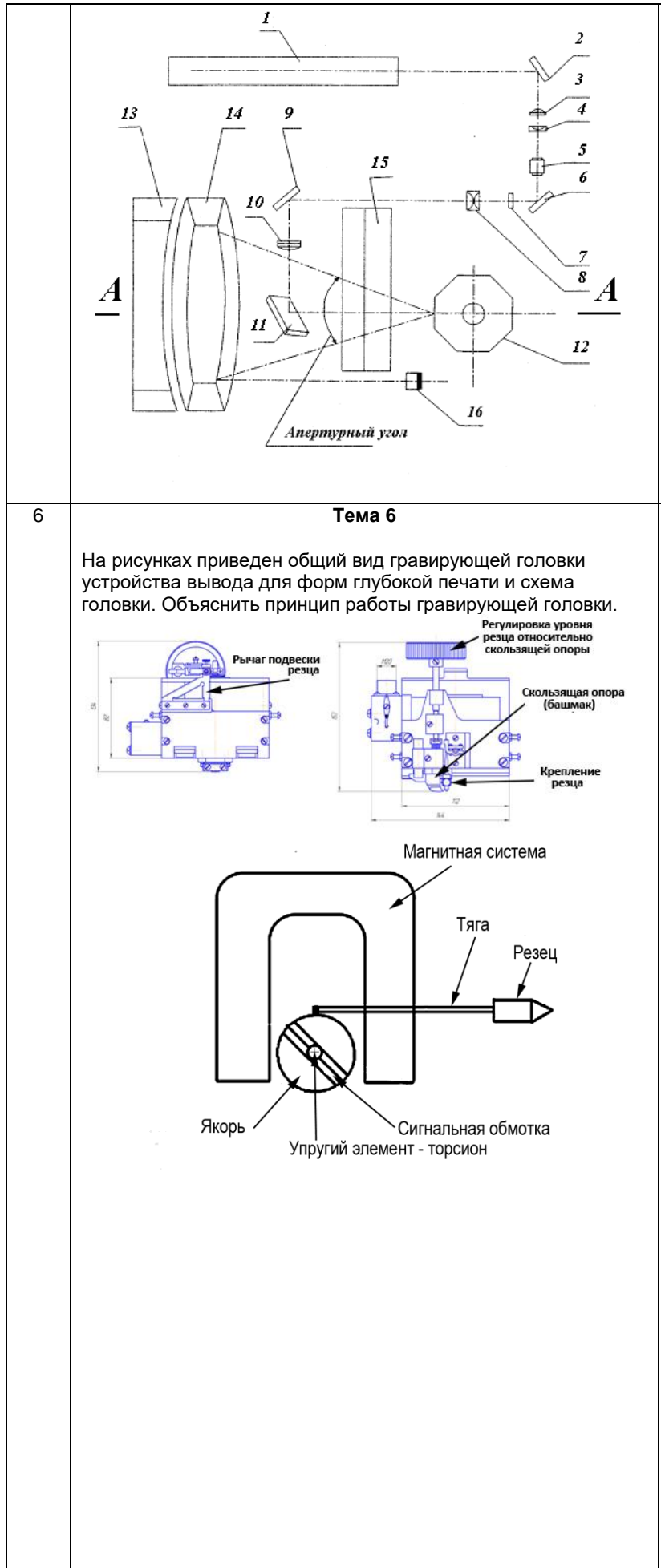

с промежуточным зеркалом 9 образуют<br>вторую телескопическую систему. телескопическую которая масштабирует сечение пучка до 20 мм. После зеркала 11 расширенный пучок попадает на дефлектор 12, в котором выполняется отклонение луча по направлению «быстрой» развертки с<br>апертурным углом 50°. После апертурным углом 50°. После дефлектора световой пучок попадает в корректирующую и фокусирующую<br>оптическую систему, состоящую из оптическую систему, линзы 14 и зеркала 13 и затем через<br>призму 15 и на измульсионную призму 15 на эмульсионную поверхность фотоматериала. Для получения физического отсчета начала строки служит фотодатчик 16.

Механическая система гравирующей головки работает при малых относительных линейных и угловых перемещениях, что позволяет рассматривать магнитную систему при постоянных условиях.

Рассмотрим работу гравирующей головки в статическом режиме. При протекании тока сигнала по сигнальной обмотке создается вращающий момент:

$$
M_{\hat{\omega}} = B \omega I S ,
$$

где:  $BS = \Psi$  — магнитный поток. создаваемый постоянным магнитом в зазоре ротора.

При малых углах поворота  $\Psi=const$  . Под действием вращающего момента ротор поворачивается на некоторый угол  $\alpha$  и закручивает упругий вал, жестко закрепленный с одной стороны (торсион). Упругая деформация торсиона создает противодействующий момент

$$
M_{\tilde{v}\delta_i}; m\alpha,
$$

Где *m* — удельный противодействующий момент. При условии:

 $\overline{M}_{\pi\delta.} = M_{\hat{a}\delta.\neq}$  или  $\overline{m} \cdot \alpha = \overline{\omega I \Psi}$  ,

$$
\text{age } \omega \Psi = k = const ,
$$

$$
\alpha = kI / m = c_1 I,
$$

где  $c_1$  — это *c* — это чувствительность магнитоэлектрической системы к токусигнальной обмотки.

Резец гравирующей головки механически связан с ротором через тягу и рычаг длиной *r* . Вся механическая система работает при малых относительных перемещениях, что позволяет считать перемещение резца *l* линейно связанным с углом поворота  $\alpha$ ротора магнитоэлектрической системы:

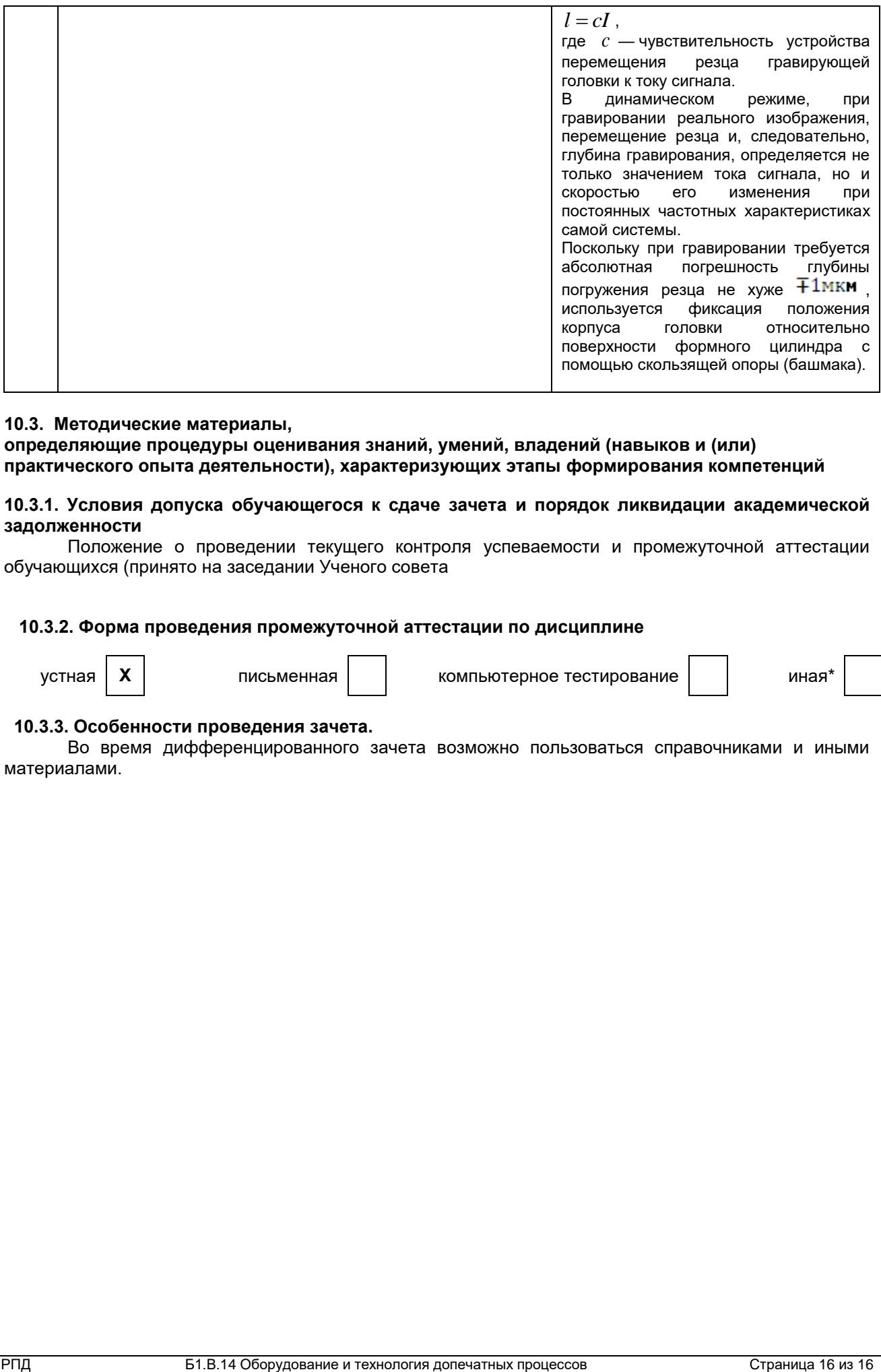

#### **10.3. Методические материалы,**

**определяющие процедуры оценивания знаний, умений, владений (навыков и (или) практического опыта деятельности), характеризующих этапы формирования компетенций** 

**10.3.1. Условия допуска обучающегося к сдаче зачета и порядок ликвидации академической задолженности** 

Положение о проведении текущего контроля успеваемости и промежуточной аттестации обучающихся (принято на заседании Ученого совета

#### **10.3.2. Форма проведения промежуточной аттестации по дисциплине**

 $\overline{\text{V}}$  **X**  $\overline{\text{N}}$  письменная  $\overline{\text{N}}$  компьютерное тестирование иная

### **10.3.3. Особенности проведения зачета.**

Во время дифференцированного зачета возможно пользоваться справочниками и иными материалами.